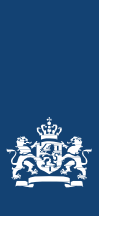

Ministry of Infrastructure and Water Management

# Message Specification Document candidate- (E)ETS- provider Temporary Toll

Annex to Practical Information Accreditation and Toll services

01-07-2024

## **Table of contents**

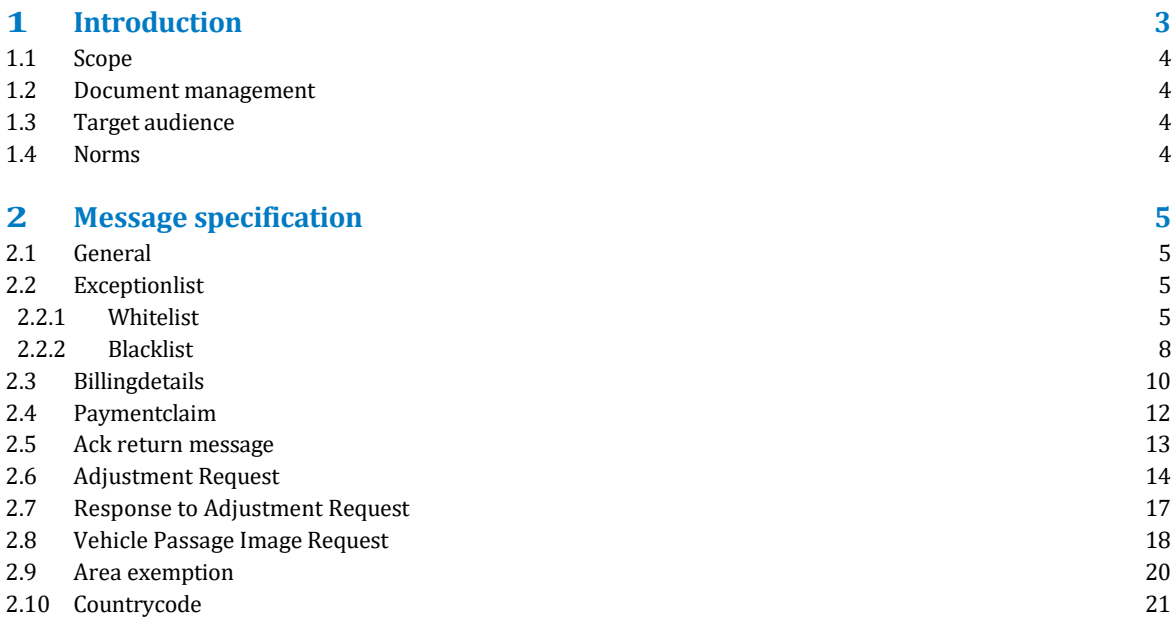

## <span id="page-2-0"></span>**1 Introduction**

The system for TOLL has a number of interfaces with the service provider. This interface document mentions the interfaces.

In the figure below the interfaces are mentioned.

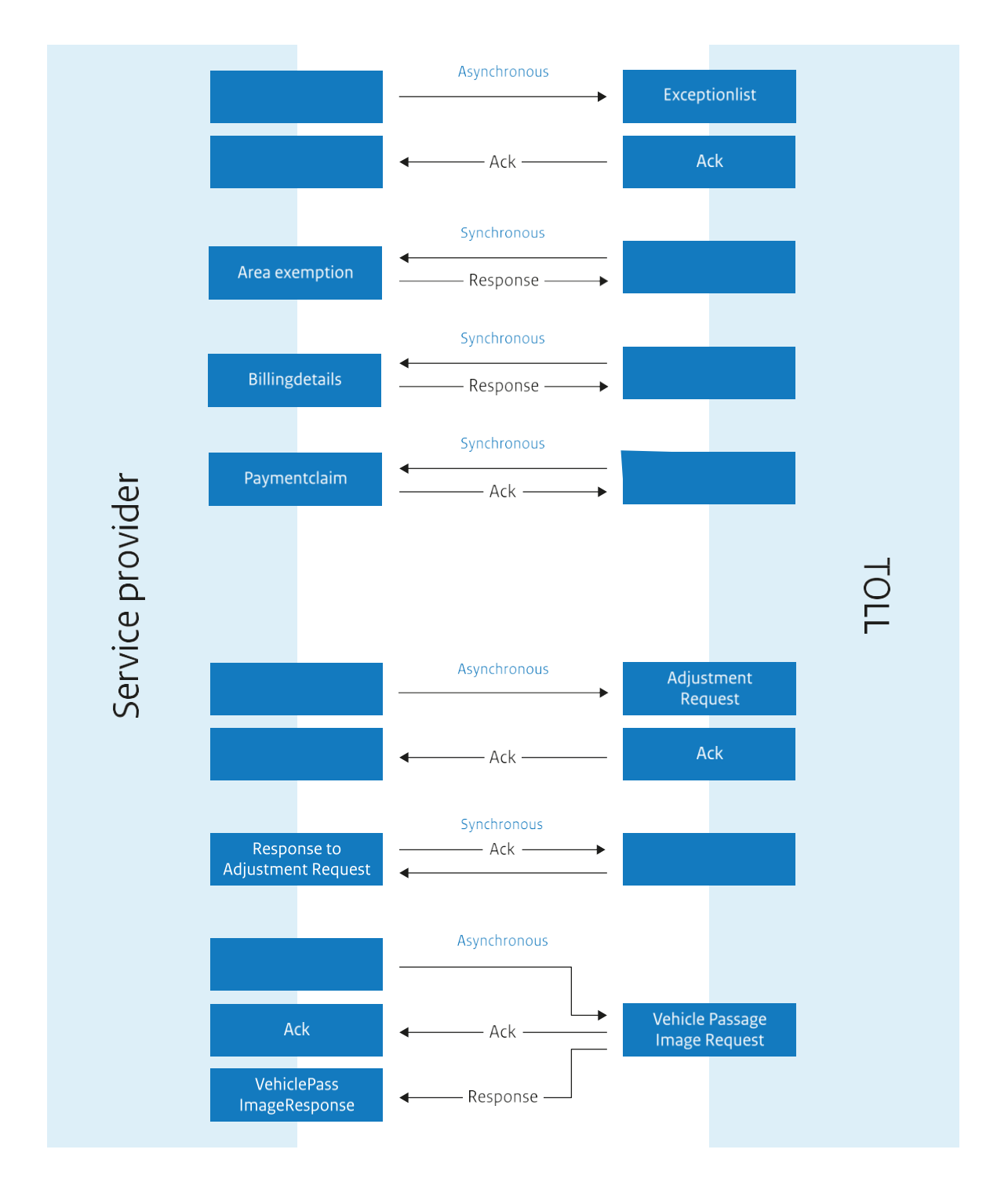

### <span id="page-3-0"></span>1.1 Scope

This document mentions the interface with the service providers. These service providers are: EETS-provider (European Electronic Toll Service), ETS-provider (Electronic Toll Service) and MSP (Main Service Provider).

In this document you will find the various services, the request and reply parameters.

### 1.2 Document management

This document is managed by Toll provider.

## 1.3 Target audience

This document is for all involved parties concerning specifying, developing, testing, implementing and managing of the interfaces. This for the TOLL-system.

## 1.4 Norms

The interface has to meet the following norms:

- W3C WS-\* norm
- ISO12855:2015 and the CEN/TS 16986:2016/19
- X509 v3 certificates
- "XML Signature Syntax and Processing Version 2.0", *[www.w3.org/2000/09/xmldsig](http://www.w3.org/2000/09/xmldsig)*
- "Canonicalization algorithm", xml-exc-c14n, *[www.w3.org/2001/10/xml-exc-c14n#](http://www.w3.org/2001/10/xml-exc-c14n)*
- "Signature algorithm", *[www.w3.org/2001/04/xmldsig-more#rsa-sha256](http://www.w3.org/2001/04/xmldsig-more#rsa-sha256)*
- "Enveloped signature type", *[www.w3.org/2000/09/xmldsig#enveloped-signature](http://www.w3.org/2000/09/xmldsig#enveloped-signature)*
- "Digest (hash) algorithm", *[www.w3.org/2001/04/xmlenc#sha256](http://www.w3.org/2001/04/xmlenc#sha256)*

## <span id="page-4-0"></span>**2 Message specification**

## 2.1 General

In all the messages identifying numbers are used for the Toll Services Provider (TSP) and for the Toll Charger (TC). For every tolldomain a different toll charger ID is defined.

## 2.2 Exceptionlist

Message for reporting changes of the customer list of a TOLL service provider. This message is defined in ISO12855:2015 and CEN/TS 16986 as exceptionListADU.

#### **2.2.1 Whitelist**

For every new contract or contract where suspension ends, an exceptionlist (whitelist) will be sent to the TOLL charger. Only one contract per message. Every EETS area has its own TOLL charger. he id of the TOLL charger has to be provided in the informationRecepientID.

Directly after receiving the Whitelist from the TSP, the TC will create the contract in its administration and send an Ack return message to the TSP. The most recent date of exceptionValidityStart, entryValidityStart and system date/time is the startdate/time of the contract.

This startdate/time will also be provided in the ACK message sent to TSP right after creating the contract at TC side. Even if the ACK message will not be received at once at TSP side, the value of the apduDate will not change.

If the exceptionvalidity or entryvalidity are in the future, then the apduDate of the ACK will not match the registrered contract start date at TC side (and not at TSP side either). But then, the newest of exceptionvalidity and entryvalidity is the starting date of the contract at both TSP and TC sides.

Every new ExceptionList will have an ascending subsequent exceptionListVersion. After reaching number 255, numbering will start over from 0.

A new ExceptionList *for the same tolldomain* may not be sent unless the previous ExceptionList has been technically acknowledged by the TC.

#### **Request message**

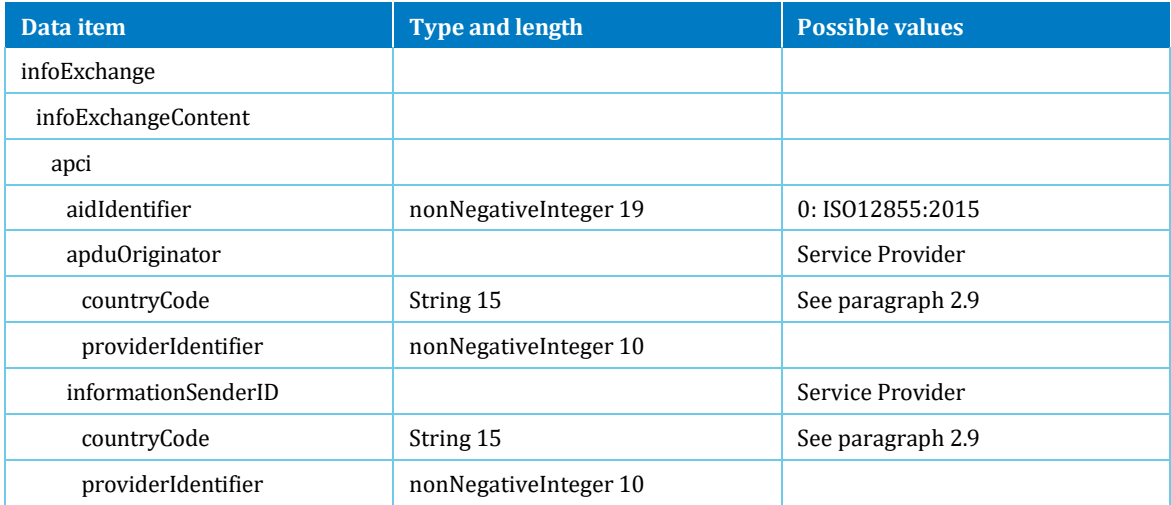

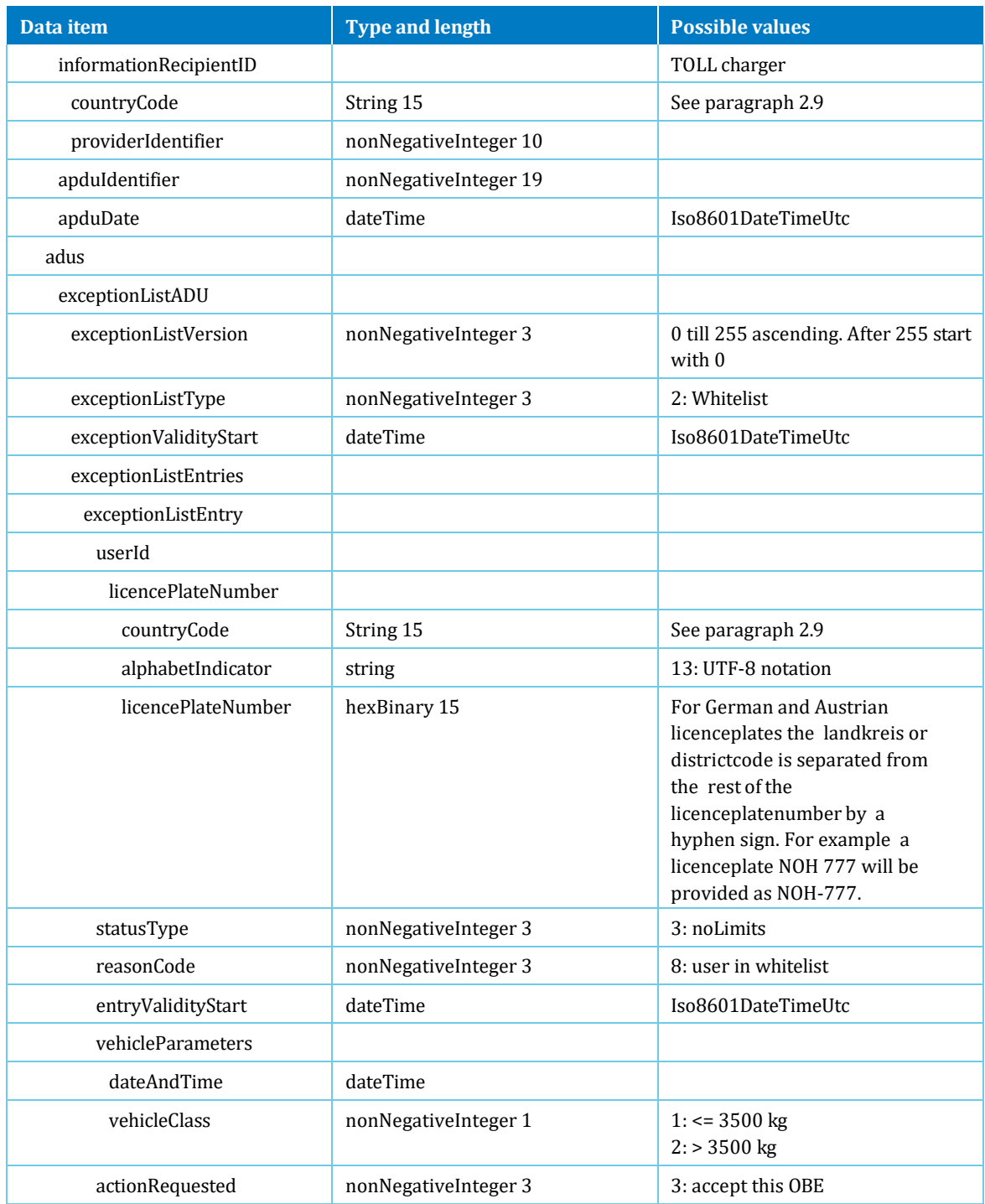

If the message is not correct, then a technical error will be sent to service provider: Apdureasoncode = 3 (APDU rejected) en AduReasonCode = 13000 (semanticError). The following functional checks will be done on the common part of the message:

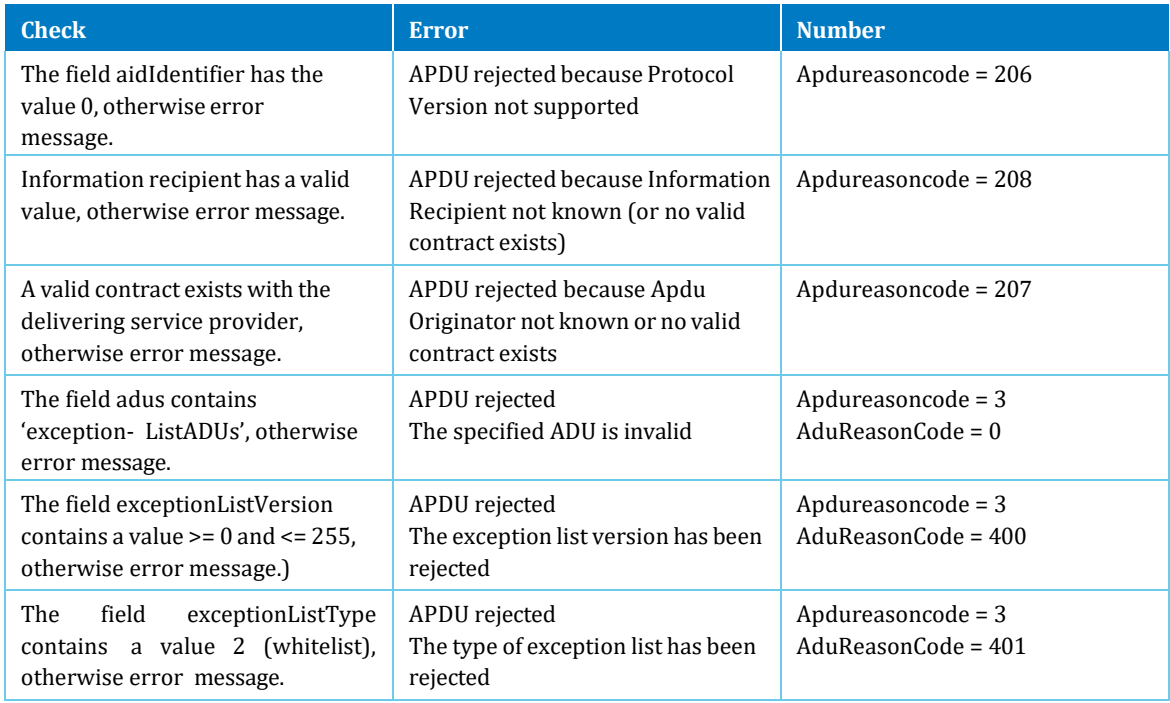

The following functional checks will be done on the specific part of the message:

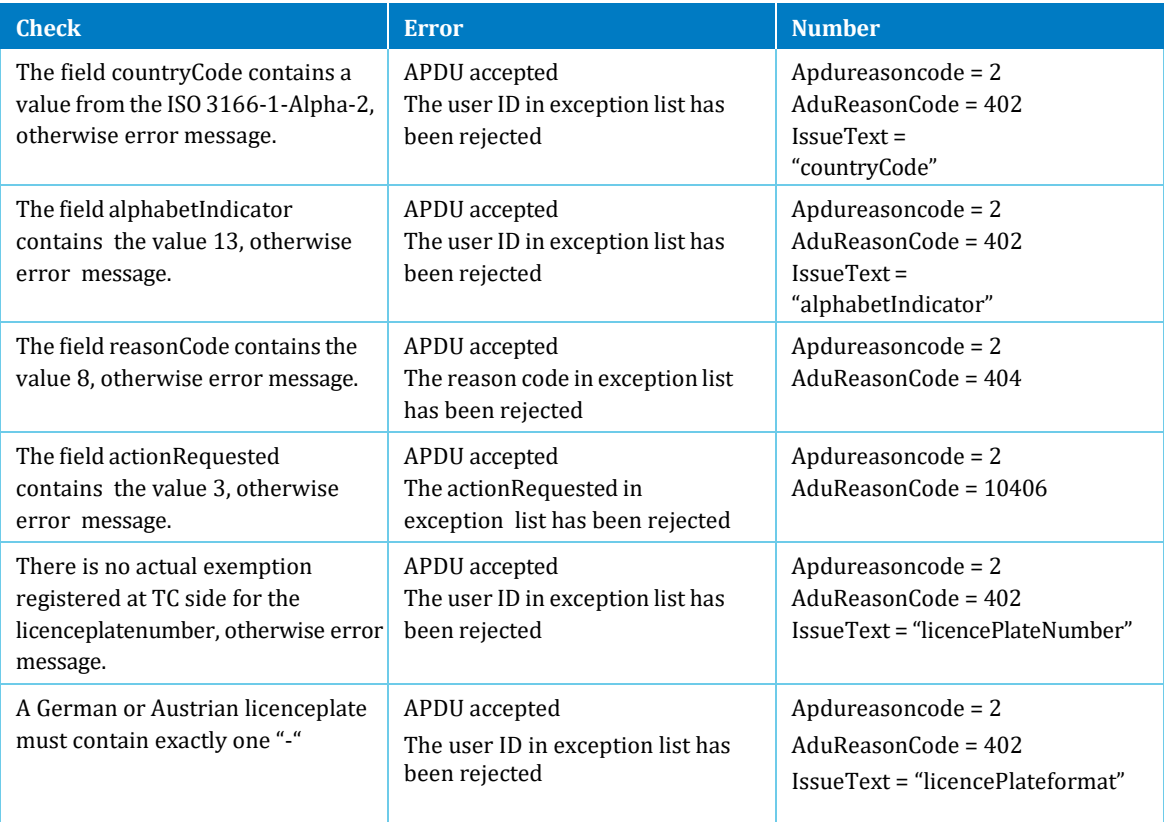

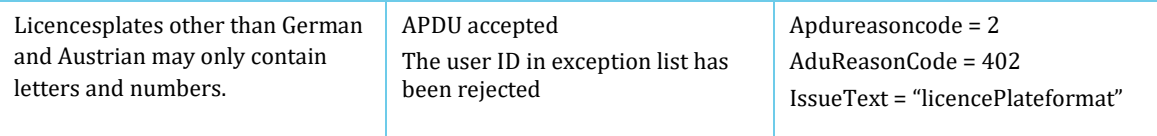

#### <span id="page-8-0"></span>**2.2.2 Blacklist**

For every contract where suspension starts, or every contract which ends, an exceptionlist (blacklist) will be sent to the TOLL charger. Only one contract per message. Every EETS area has its own TOLL charger. The moment this contract is registered at the TOLL charger, the contract has become invalid.

Directly after receiving the Blacklist from the TSP, the TC will end or suspend the contract in its administration and send an Ack return message to the TSP. The most recent date of exceptionValidityStart, entryValidityStart and system date/ time is the startdate/time of the contract.

This startdate/time will also be provided in the ACK message sent to TSP right after ending or suspending the contract at TC side. Even if the ACK message will not be received at once at TSP side, the value of the apduDate will not change.

Every new ExceptionList will have an ascending subsequent exceptionListVersion. After reaching number 255, numbering will start over from 0.

A new ExceptionList for the same licenceplate, countrycode and tolldomain may not be sent unless the previous ExceptionList has been technically acknowledged by the TC.

#### **Request message**

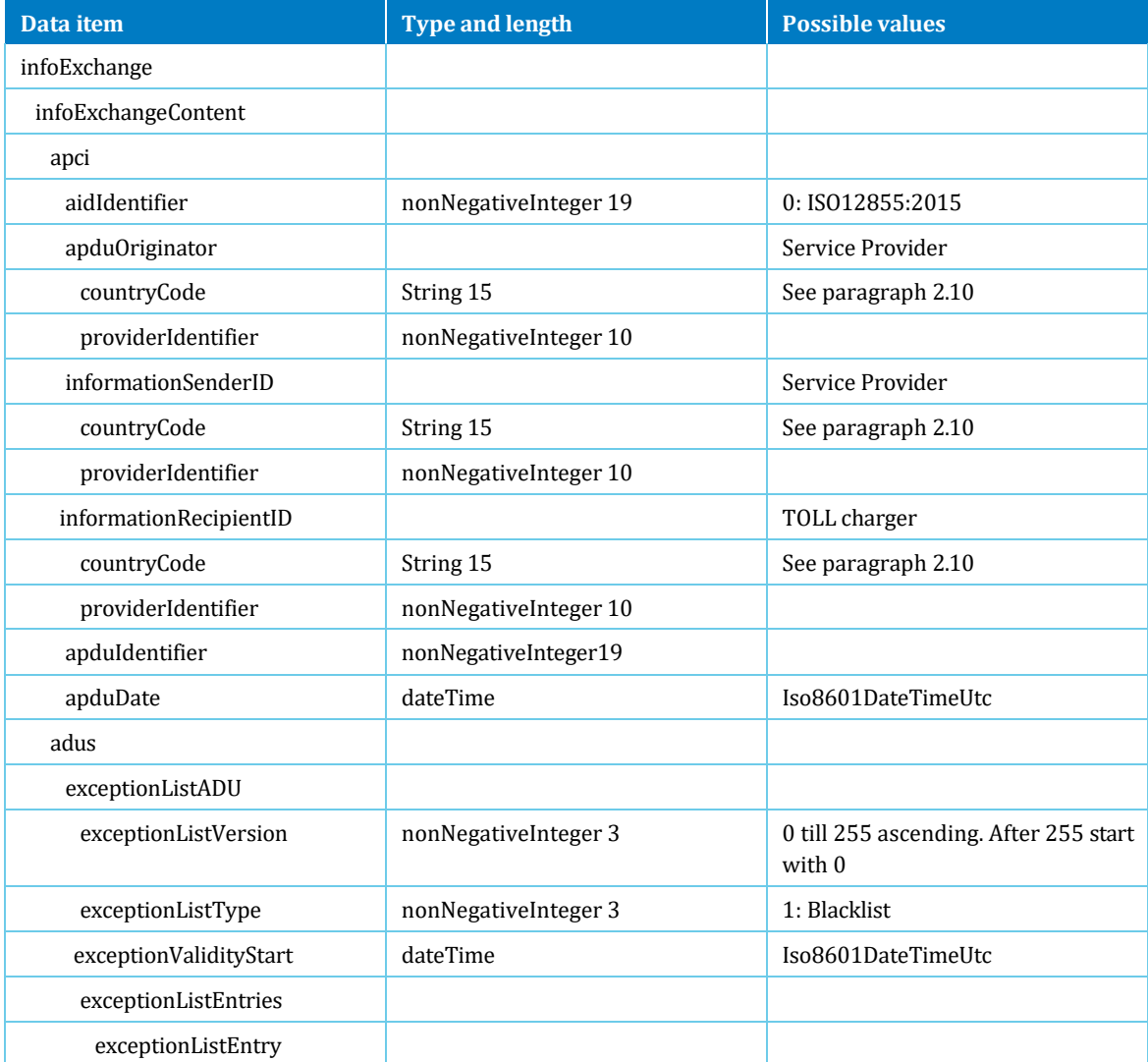

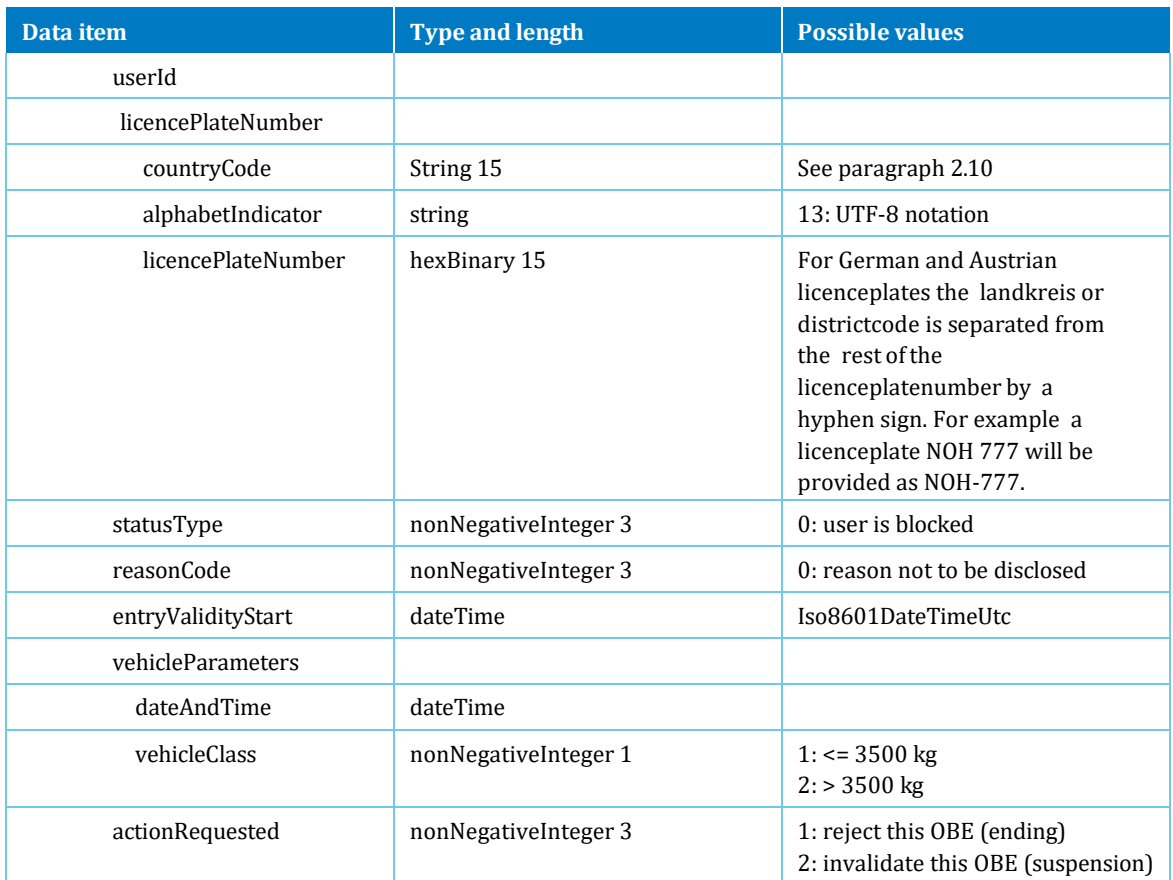

If the message is not correct, then a technical error will be sent to service provider: Apdureasoncode = 3 (APDU rejected) en AduReasonCode = 13000 (semanticError).

The following functional checks will be done on the common part of the message:

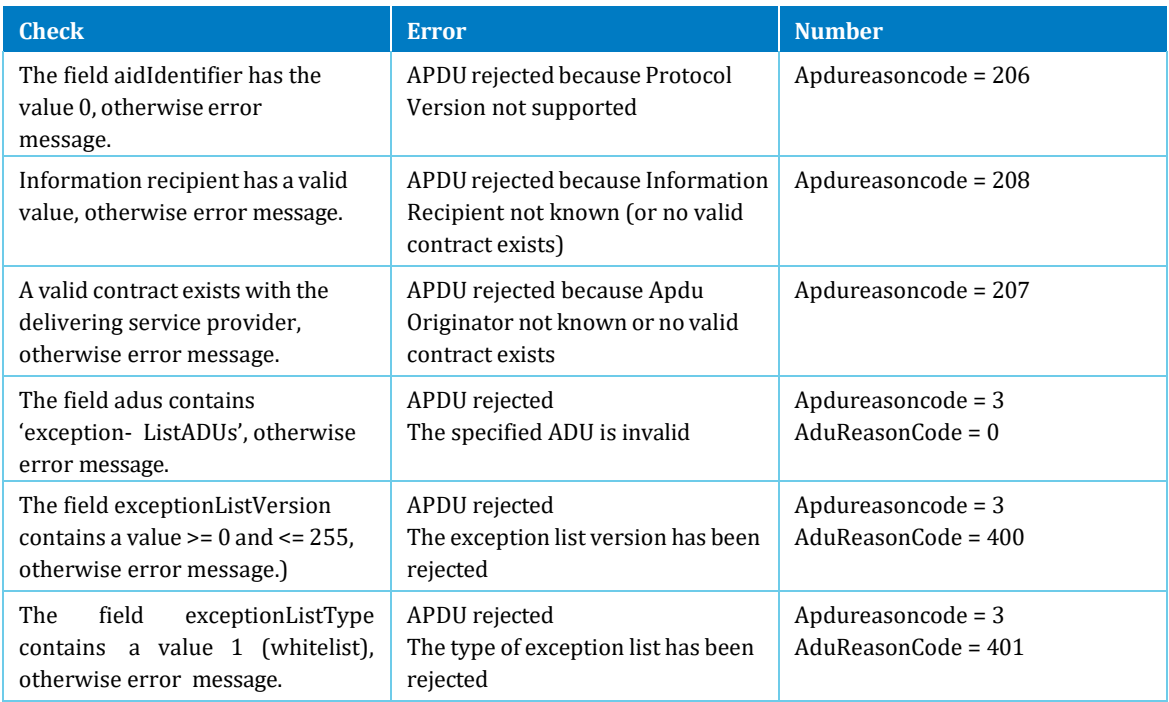

<span id="page-10-0"></span>The following functional checks will be done on the specific part of the message:

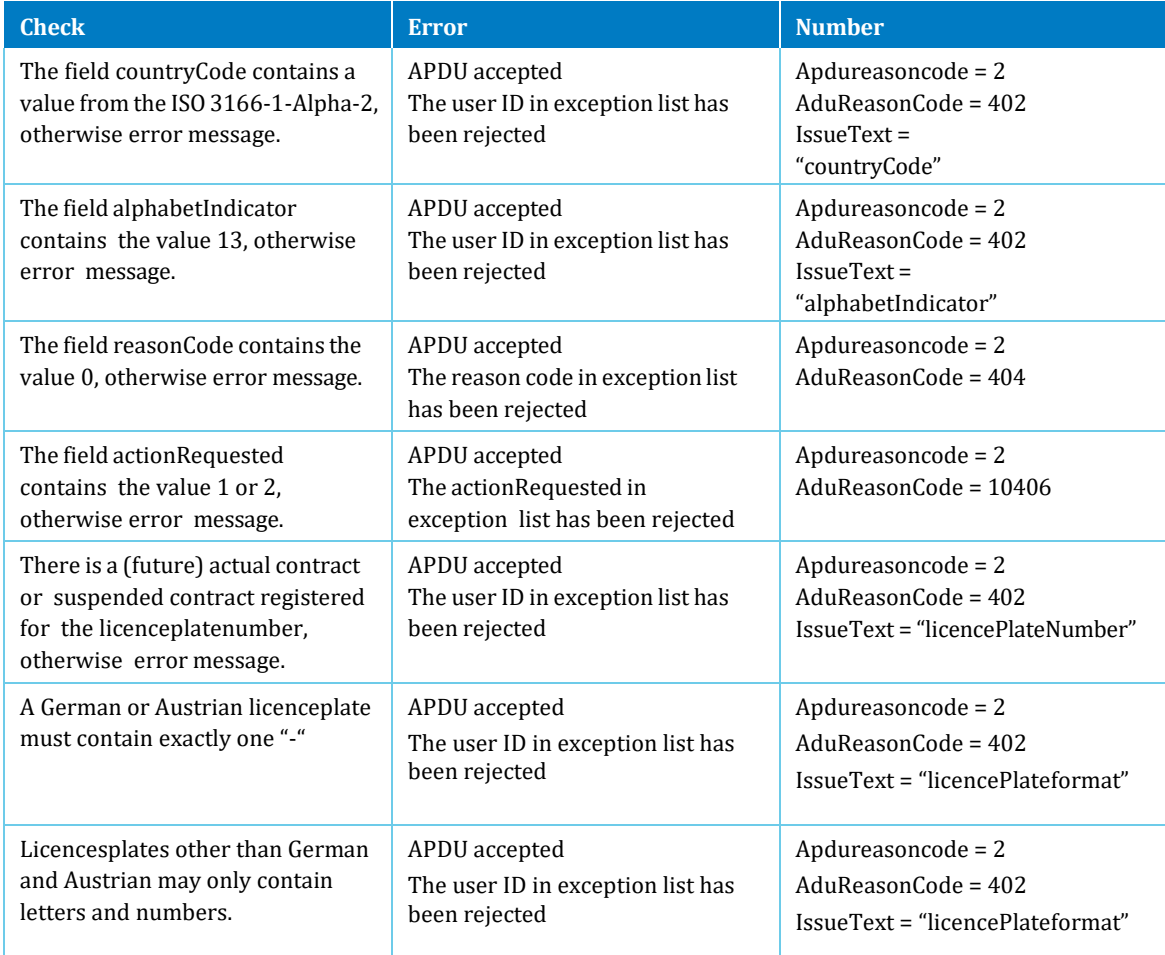

## 2.3 Billingdetails

The billingdetails is a service that runs with the service provider. For this service we offer the following message.

Message for reporting the allocated vehicle passages to the service provider. This message is defined in ISO12855:2015 and CEN/TS 16986 as billingDetailsADU. For every vehicle passage, a BillingDetails message is sent.

For every vehicle passage, a BillingDetails message is directly sent to the service provider. The BillingDetailsNum contains the unique identifier of the BillingDetails. The paymentReference field will be used to combine the BillingDetails into a single PaymentClaim.

When an Adjustment Request has been accepted by the TOLL charger, the BillingDetails has to be

revoked. A new BillingDetails will be sent to the service provider with actionCode = 1 (revoke). In that

case the billing-

Details will be populated the same as the original one, except for apduIdentifier (new value), actionCode (1) and paymentReference (new value, can be the same if It is on the same day).

Additionally a new BillingDetails can be sent with correct values, in case of adjusted vehicleClass. Then, the field relatedBillingDetails will contain the value of the field billingDetailsNum of the original BillingDetails. It is further populated as a new BillingDetails.

The BillingDetails message can only be accepted (apduAckCode = 2) in the Ack return message. Possible complaints must be sent through an Adjustment Request.

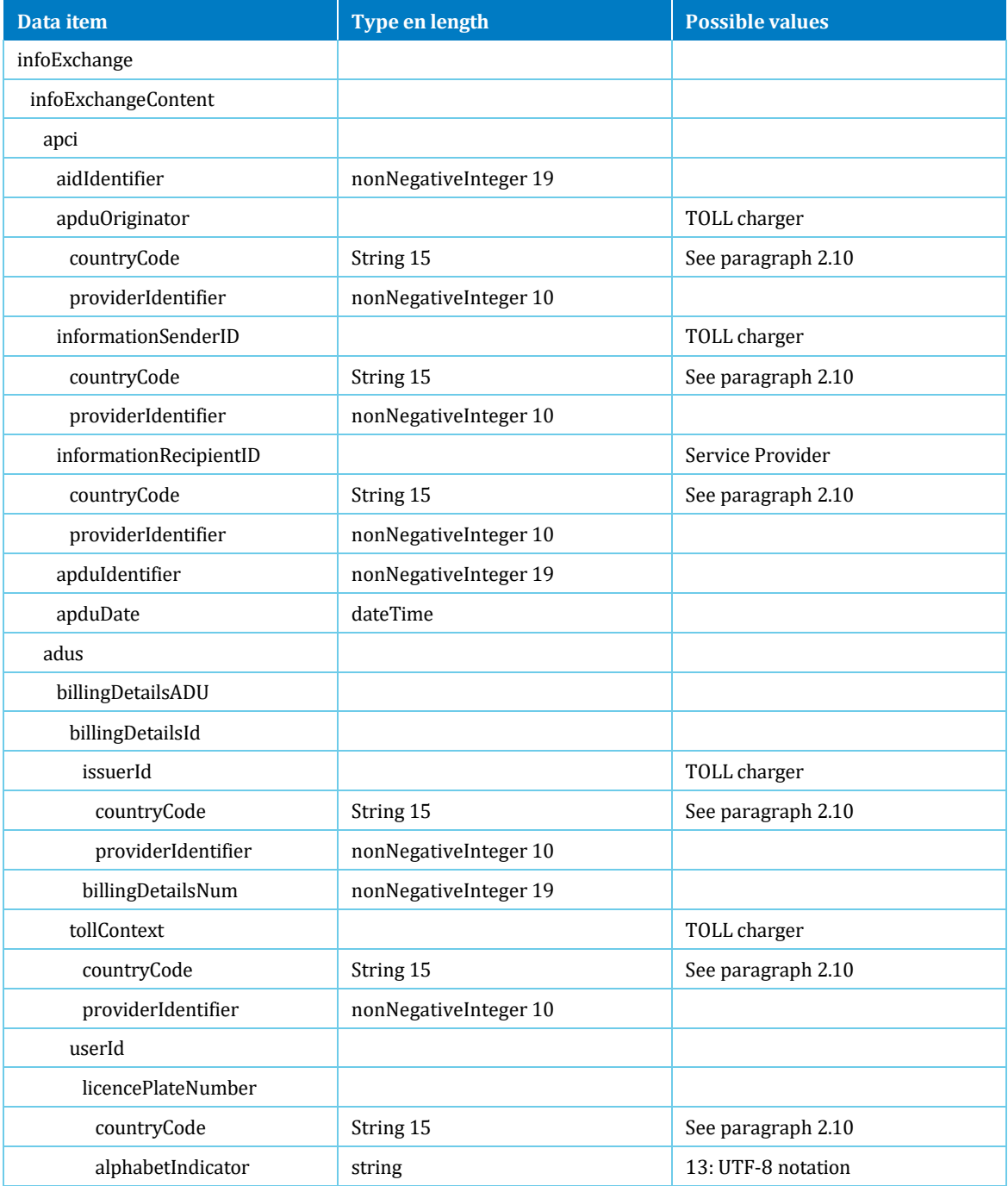

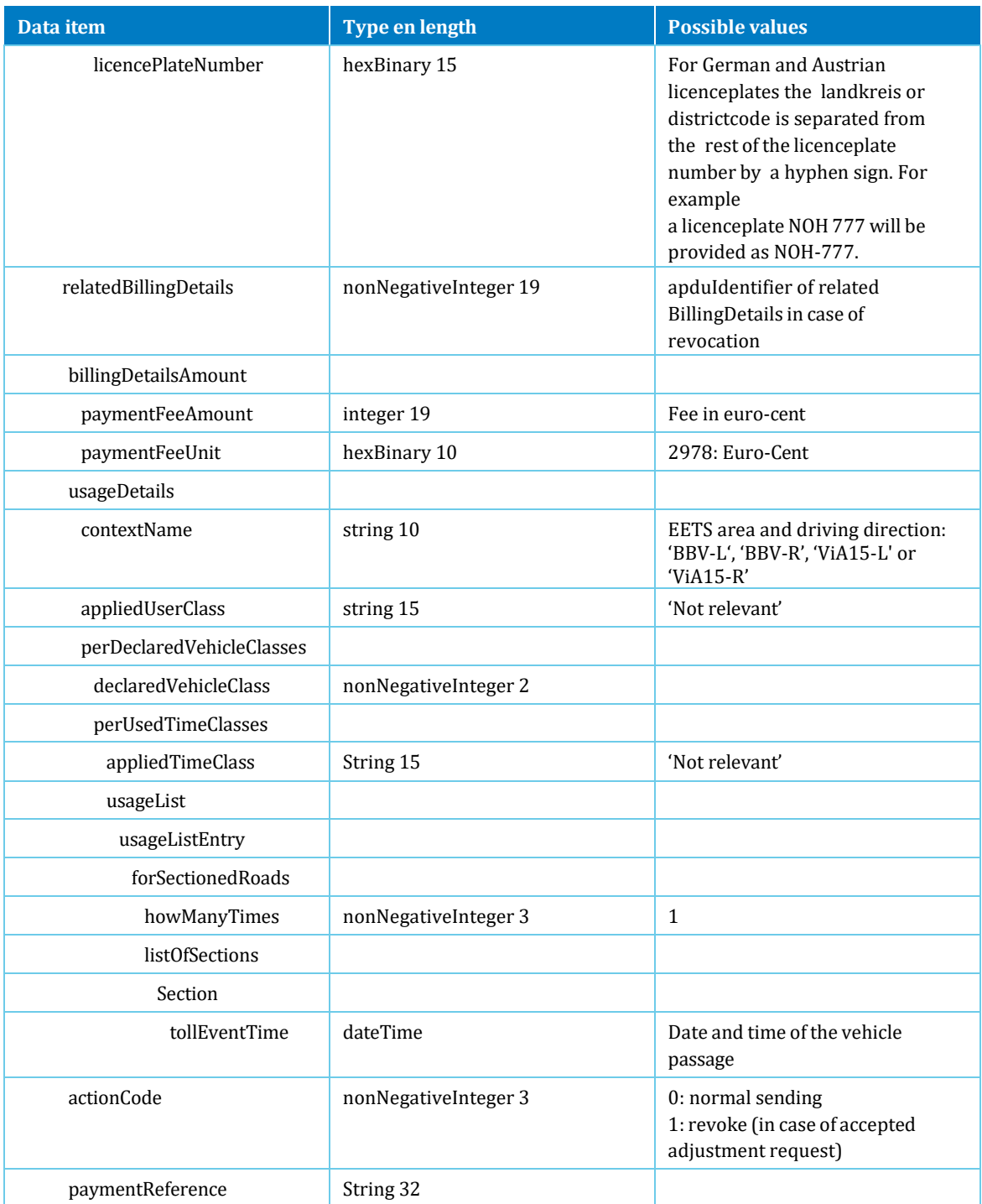

## <span id="page-13-0"></span>2.4 Paymentclaim

The paymentclaim is a service that runs with the service provider. For this service we offer the following message.

Message for reporting a paymentrequest to the service provider, concerning the allocated vehicle passages with a certain paymentreference per EETS-area per service provider. This message is defined in ISO12855:2015 and CEN/TS 16986 as paymentClaimADU.

Every day, a paymentclaim message is sent to the service provider, which contains the sum of all the BillingDetails with the same paymentReference as mentioned in the paymentClaim. If a BillingDetails has an actionCode 1 (revoked),

the paymentFeeAmount will be subtracted from the total paymentFeeAmount of the PaymentClaim.

The PaymentClaim message can only be accepted (apduAckCode = 2) in the Ack return message. Possible complaints cannot be handled through the system, but must be handled manually.

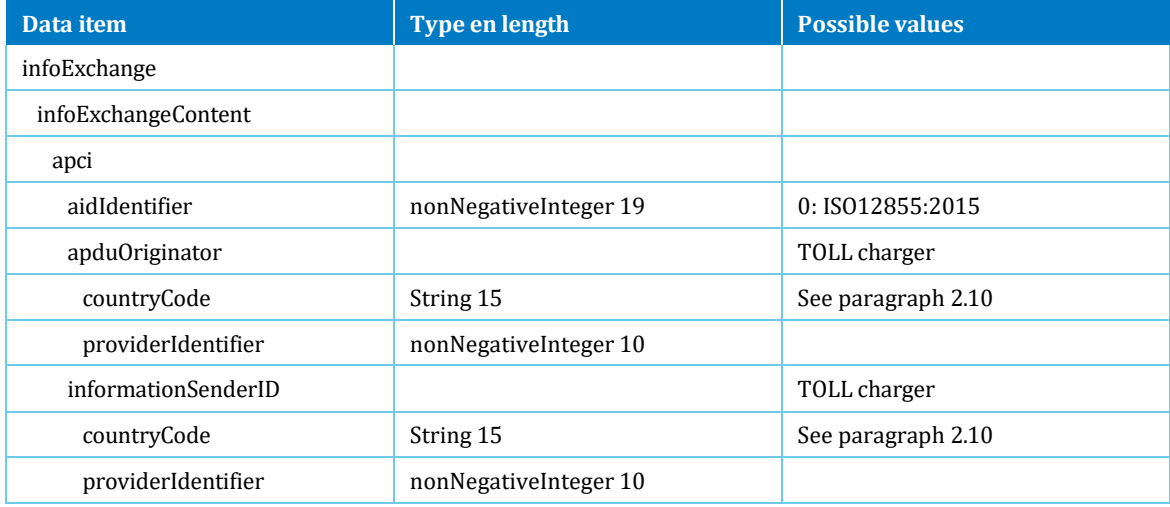

<span id="page-14-0"></span>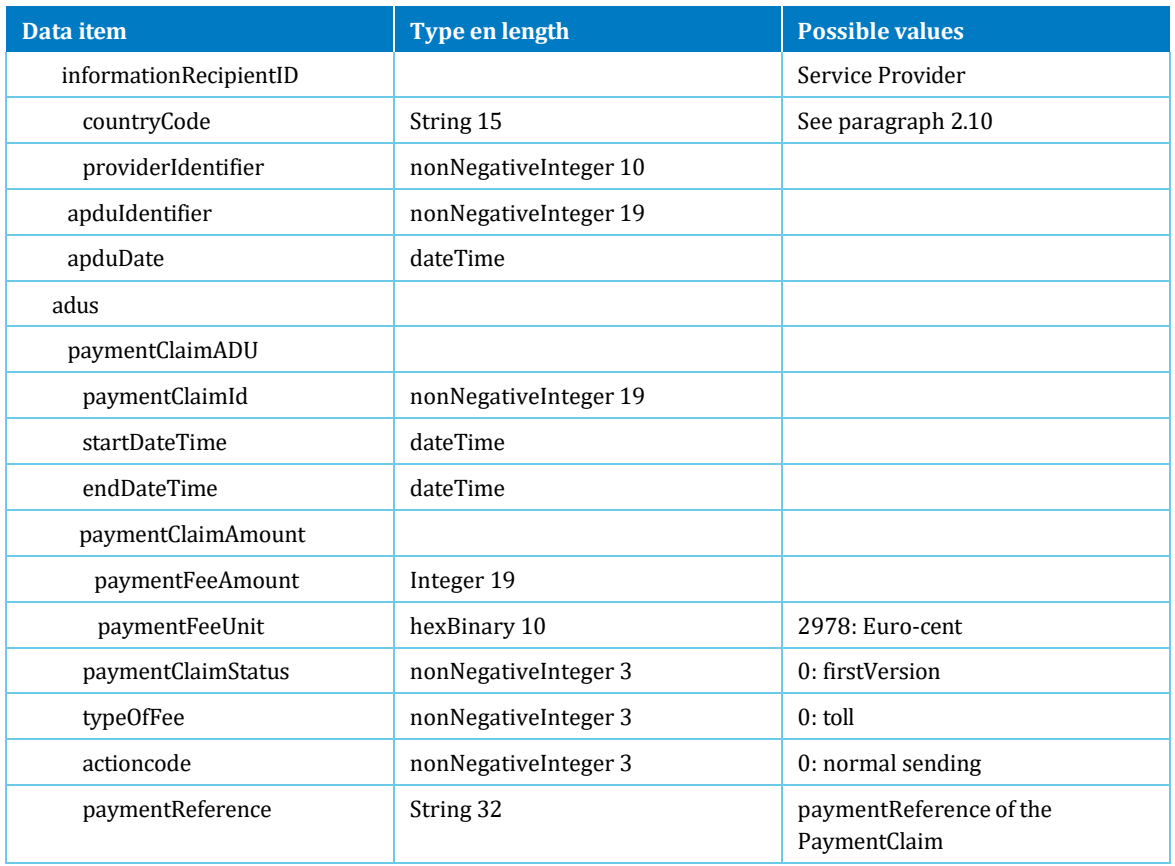

## 2.5 Ack return message

Message for the return message of the process of one or more received messages of the TOLL service provider. This message is defined in ISO12855:2015 and CEN/TS 16986 as AckADU.

#### **Return message**

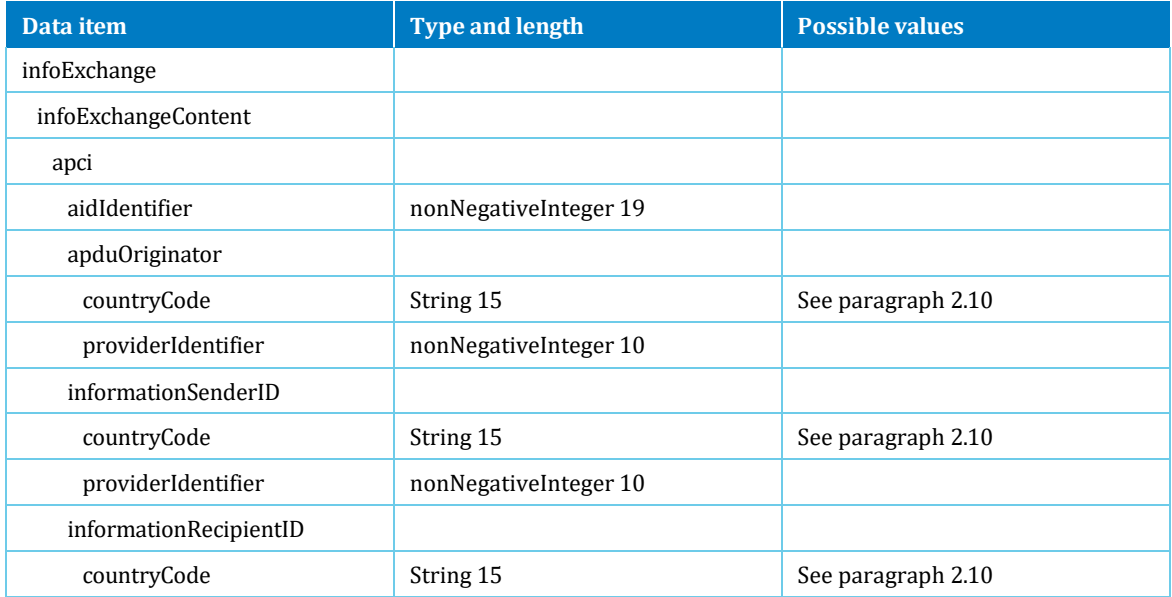

<span id="page-15-0"></span>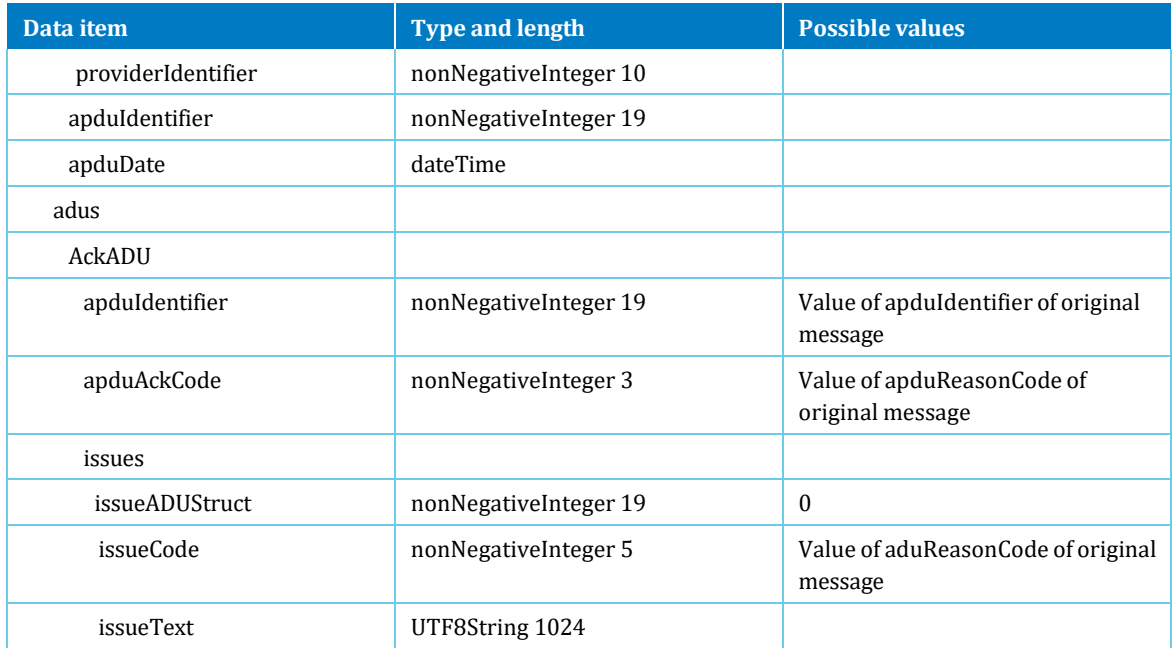

## 2.6 Adjustment Request

When the service provider does not agree with a specific BillingDetails, an adjustment request can be sent to the toll charger.

This message is defined in ISO12855:2022 as userComplaintADU. However, the 2022 version of the ISO standard is not (yet) supported by the Toll Charger. In order to support the process of Adjustment Request, the usage of the message userComplaint has been slightly altered in order to align with the supported 2015 standard.

When (the customer of) the service provider disagrees with a previously sent BillingDetails message, the service provider might file a complaint. For every complaint an Adjustment Request message has to be sent to the Toll Charger.

The Adjustment Request always refers to a BillingDetails message by using the BillingDetailsNum in 'relatedADUIdentifier'.

The service provider may send a maximum of only one Adjustment Request for a

BillingDetails. The service provider may choose one of the following reasons for the

adjustment request:

1. wrongVehicleClass: when (according to the user and/or service provider) a wrong vehicle class (and therefore an

incorrect payment fee amount) is billed

- 2. wrongUsageList: when (according to the user and/or service provider) the licenceplatenumber and/or country code is possibly wrongly recognized
- 3. wrongCharge *will not be used*
- 4. chargeAlreadyProcessed: when (according to the user and/or service provider) a billing details is already charged by the Toll charger
- 5. otherReason: to indicate a reason not covered by the alternatives above, e.g. a stolen vehicle.

When using reason 'wrongVehicleClass' and the country code of the licenceplate <> NL, the service provider includes a copy of the registration certificate of the charged vehicle.

When using reason 'otherReason' and the country code of the licenceplate  $\langle$  > NL, the service provider includes a copy of the registration certificate of the charged vehicle. Other documents (i.e. police report in case of a stolen vehicle) may be included as well.

The Adjustment Request will be assessed by the toll charger. By using the Adjustment Request response the toll charger will inform the service provider whether the request was accepted or refused.

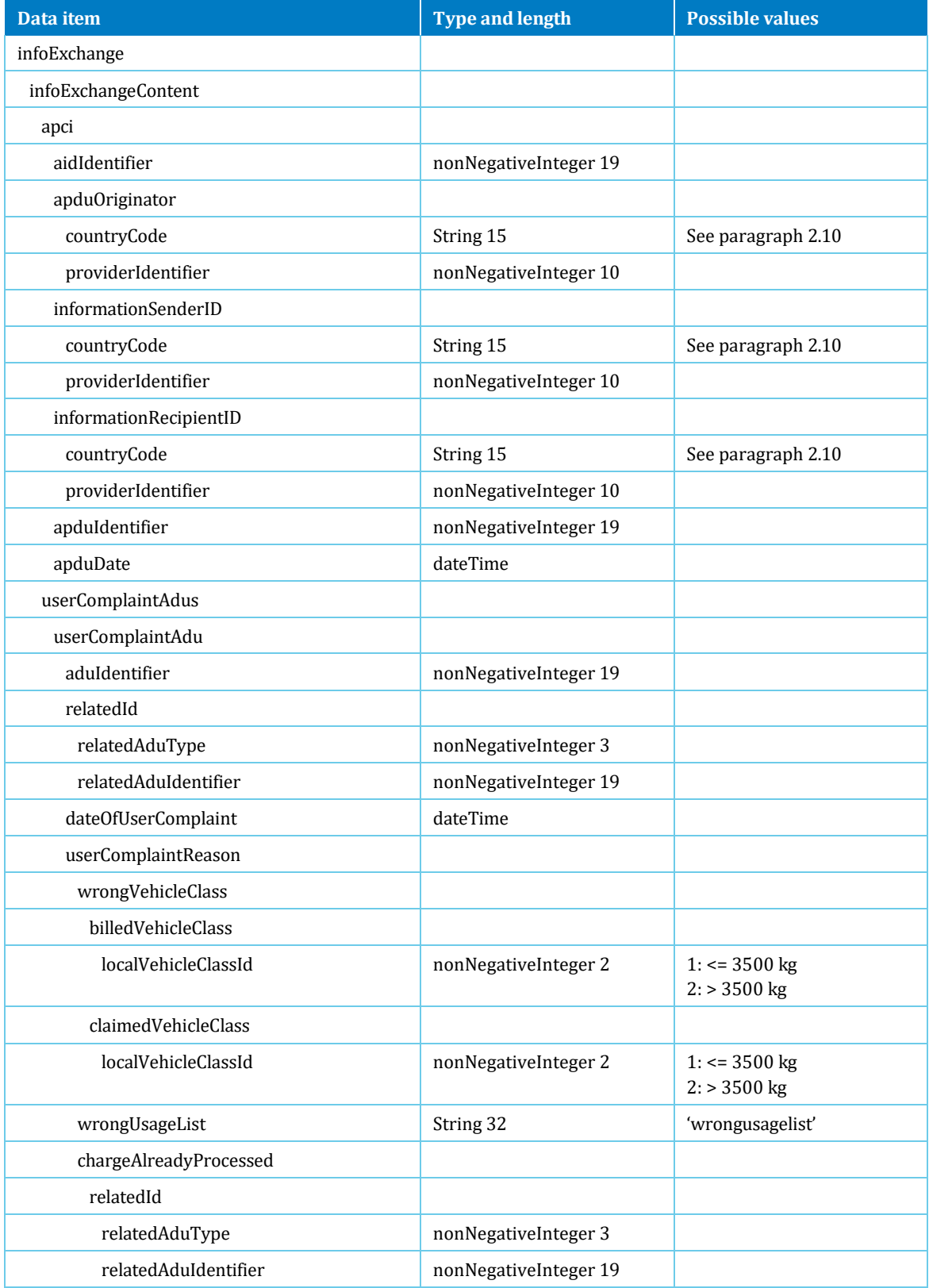

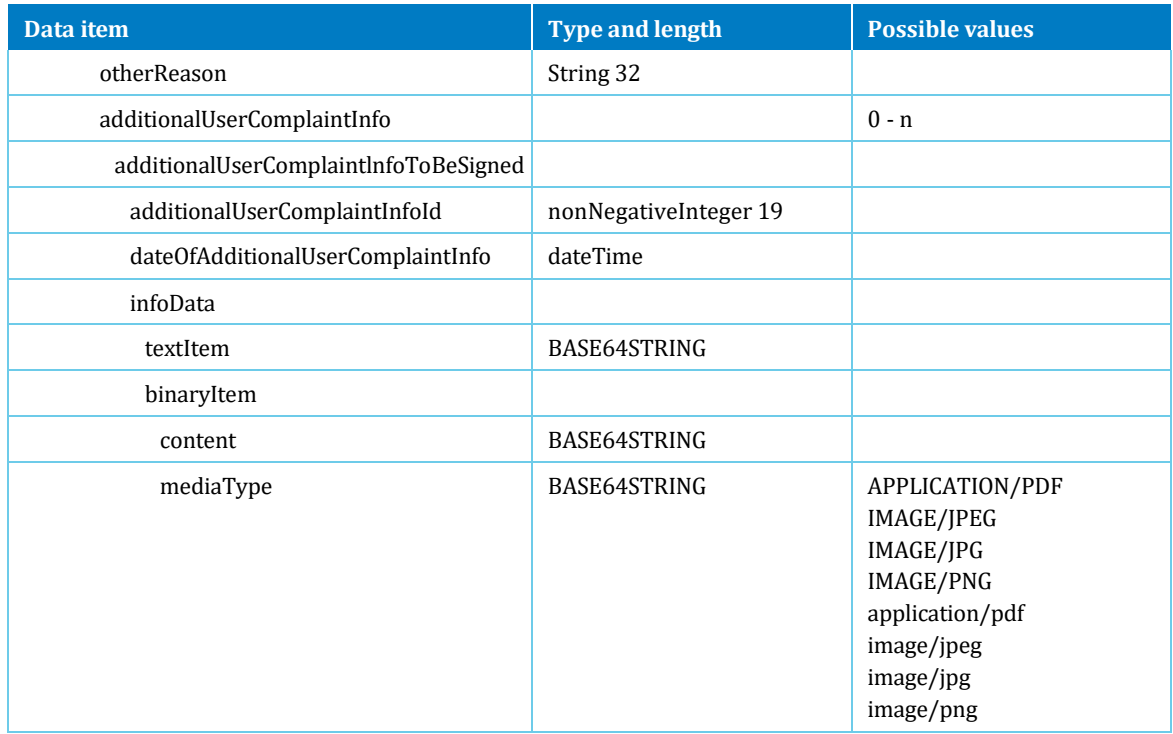

If the message is not correct, then a technical error will be sent to service provider: Apdureasoncode = 3 (APDU rejected) en AduReasonCode = 13000 (semanticError).

The following functional checks will be done on the common part of the message:

![](_page_17_Picture_161.jpeg)

<span id="page-18-0"></span>The following functional checks will be done on the specific part of the message:

![](_page_18_Picture_206.jpeg)

## 2.7 Response to Adjustment Request

With this message the Toll charger can inform the service provider whether the Adjustment Request has been accepted or refused.

This message is defined in ISO12855:2022 as userComplaintResponseADU. However, the 2022 version of the ISO standard is not (yet) supported by the Toll Charger. In order to support the process of Response to Adjustment Request, the usage of the message userComplaintResponse has been slightly altered in order to align with the supported 2015 standard.

The Response to Adjustment Request always refers to an Adjustment Request message by using the aduIdentifier in 'relatedUserComplaintId'.

Whether an Adjustment Request has been accepted or refused can be derived from the field userComplaintResponse.

![](_page_18_Picture_207.jpeg)

Ministry of Infrastructure and Water Management **|** 

![](_page_19_Picture_18.jpeg)

<span id="page-20-0"></span>![](_page_20_Picture_139.jpeg)

## 2.8 Vehicle Passage Image Request

With this message the service provider can request the accompanying photos of a specific vehicle passage. The billingDetailsNum of the passage should be provided (as 'relatedAduIdentifier') to receive the photos.

The url for this message is ../api/verstrekkenbeeldmateriaalaandienstaanbieder

Message to request the photos is described below.

![](_page_20_Picture_140.jpeg)

![](_page_21_Picture_211.jpeg)

If the message is not correct, then a technical error will be sent to service provider: Apdureasoncode = 3 (APDU rejected) en AduReasonCode = 13000 (semanticError).

The following functional checks will be done on the common part of the message:

![](_page_21_Picture_212.jpeg)

The following functional checks will be done on specific part of the message:

![](_page_21_Picture_213.jpeg)

In the response message up to 5 images will be provided.

![](_page_21_Picture_214.jpeg)

<span id="page-22-0"></span>![](_page_22_Picture_135.jpeg)

## 2.9 Area exemption

In case of emergency or maintenance around the Blankenburgtunnel for example, the BBV area will be TOLLfree for a period of time. In this period the service provider will not receive any BillingDetails. The message Area exemption will inform the service provider of the start or ending of this TOLL-free period, for a specific EETS area. In the message of the start of the area exemption, a reason for the exemption can be provided. With the stop of the area exemption, the end date/time is provided. The reason is then empty.

The message to the other service provider is as follows:

![](_page_22_Picture_136.jpeg)

<span id="page-23-0"></span>![](_page_23_Picture_124.jpeg)

As this is a message just to inform the other service provider, only a technical acknowledgement message can be sent in return, there is no need for an Ack message.

### <span id="page-23-1"></span>2.10 Countrycode

The notation of the countrycode is a 10-digit bitstring. In this way the 2 characters of the countrycode are set in the message.

The possible values are combinations of:

(11000|10011|01110|10010|10000|10110|01011|00101|01100|11010|11110|01001|00111|00110|00011|01101|1 11 01|01010|10100|00001|11100|01111|11001|10111|10101|10001)

Where:  $A = 11000$  $B = 10011$  $C = 01110$ ……  $Z = 10001$ 

For example: 0011001001 stands for NL (Nederland)

This is a publication of:

Ministry of Infrastructure and Water Management PO Box 20901 | 2500 EX The Hague | The Netherlands

[www.rijksoverheid.nl/ienw](http://www.rijksoverheid.nl/ienw)

January 2024